## SAP ABAP table GRPCSIGNOFF\_ADD {Sign-Off: Additional Info}

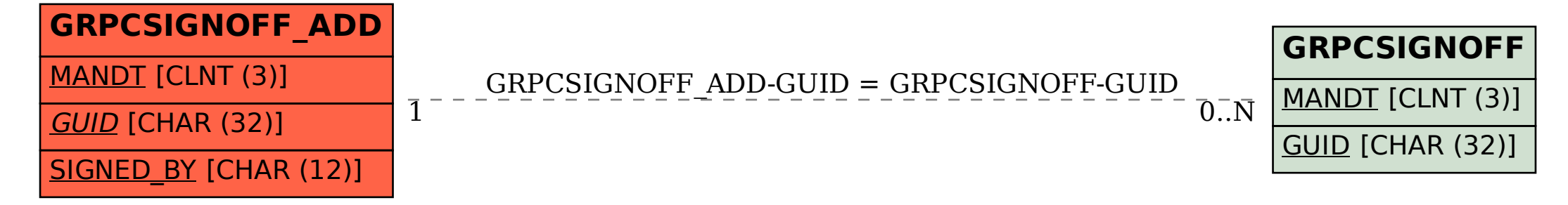